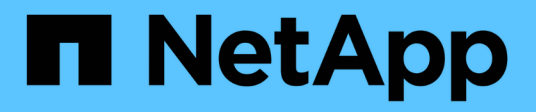

# **Considérations relatives au réseau propres au déploiement**

StorageGRID 11.7

NetApp April 12, 2024

This PDF was generated from https://docs.netapp.com/fr-fr/storagegrid-117/network/linuxdeployments.html on April 12, 2024. Always check docs.netapp.com for the latest.

# **Sommaire**

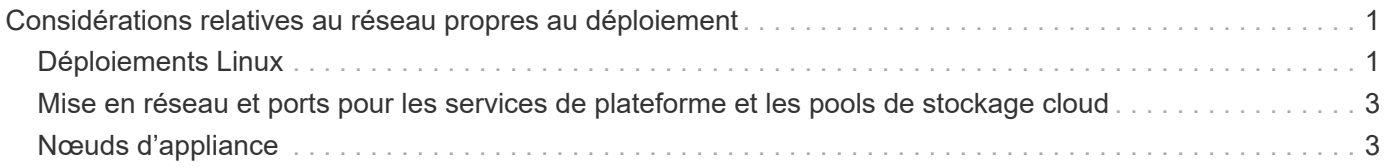

# <span id="page-2-0"></span>**Considérations relatives au réseau propres au déploiement**

# <span id="page-2-1"></span>**Déploiements Linux**

Garantissant efficacité, fiabilité et sécurité, le système StorageGRID s'exécute sous Linux comme un ensemble de moteurs de mise en conteneurs. La configuration réseau liée au moteur de mise en conteneurs n'est pas requise dans un système StorageGRID.

Utilisez un périphérique sans lien, tel qu'une paire VLAN ou Ethernet virtuel (veth), pour l'interface réseau du conteneur. Spécifiez ce périphérique comme interface réseau dans le fichier de configuration de nœud.

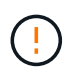

N'utilisez pas de périphérique de liaison ou de pont directement comme interface réseau du conteneur. Cela pourrait empêcher le démarrage du nœud en raison d'un problème de noyau lié à l'utilisation de macvlan avec des périphériques de liaison et de pont dans l'espace de noms de conteneur.

Reportez-vous aux instructions d'installation pour ["Red Hat Enterprise Linux ou CentOS"](https://docs.netapp.com/fr-fr/storagegrid-117/rhel/index.html) ou ["Ubuntu ou](https://docs.netapp.com/fr-fr/storagegrid-117/ubuntu/index.html) [Debian"](https://docs.netapp.com/fr-fr/storagegrid-117/ubuntu/index.html) de nombreux déploiements.

### **Configuration réseau de l'hôte pour les déploiements de moteurs de conteneurs**

Avant de démarrer votre déploiement StorageGRID sur une plateforme de moteur de conteneurs, déterminez les réseaux (Grid, Admin, client) que chaque nœud utilisera. Vous devez vous assurer que l'interface réseau de chaque nœud est configurée sur l'interface hôte physique ou virtuelle appropriée, et que chaque réseau dispose de suffisamment de bande passante.

#### **Hôtes physiques**

Si vous utilisez des hôtes physiques pour prendre en charge les nœuds grid :

- Vérifiez que tous les hôtes utilisent la même interface hôte pour chaque interface de nœud. Cette stratégie simplifie la configuration de l'hôte et permet la migration de nœuds à venir.
- Obtenir une adresse IP pour l'hôte physique lui-même.

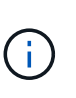

Une interface physique sur l'hôte peut être utilisée par l'hôte lui-même et un ou plusieurs nœuds exécutés sur l'hôte. Toutes les adresses IP attribuées à l'hôte ou aux nœuds utilisant cette interface doivent être uniques. L'hôte et le nœud ne peuvent pas partager d'adresses IP.

- Ouvrez les ports requis vers l'hôte.
- Si vous prévoyez d'utiliser des interfaces VLAN dans StorageGRID, l'hôte doit disposer d'une ou plusieurs interfaces de jonction qui fournissent l'accès aux VLAN souhaités. Ces interfaces peuvent être transmises au conteneur de nœud comme eth0, eth2, ou comme interfaces supplémentaires. Pour ajouter une jonction ou des interfaces d'accès, consultez les éléments suivants :
	- **RHEL ou CentOS (avant d'installer le nœud)** : ["Créez des fichiers de configuration de nœud"](https://docs.netapp.com/fr-fr/storagegrid-117/rhel/creating-node-configuration-files.html)
	- **Ubuntu ou Debian (avant d'installer le nœud)** : ["Créez des fichiers de configuration de nœud"](https://docs.netapp.com/fr-fr/storagegrid-117/ubuntu/creating-node-configuration-files.html)
	- **RHEL, CentOS, Ubuntu ou Debian (après l'installation du nœud)** : ["Linux : ajoutez une jonction ou](https://docs.netapp.com/fr-fr/storagegrid-117/maintain/linux-adding-trunk-or-access-interfaces-to-node.html)

#### **Recommandations minimales sur la bande passante**

Le tableau suivant présente les recommandations minimales de bande passante pour chaque type de nœud StorageGRID et chaque type de réseau. Vous devez provisionner chaque hôte physique ou virtuel avec une bande passante réseau suffisante pour répondre aux besoins de bande passante minimale de l'agrégat pour le nombre et le type de nœuds StorageGRID que vous prévoyez d'exécuter sur cet hôte.

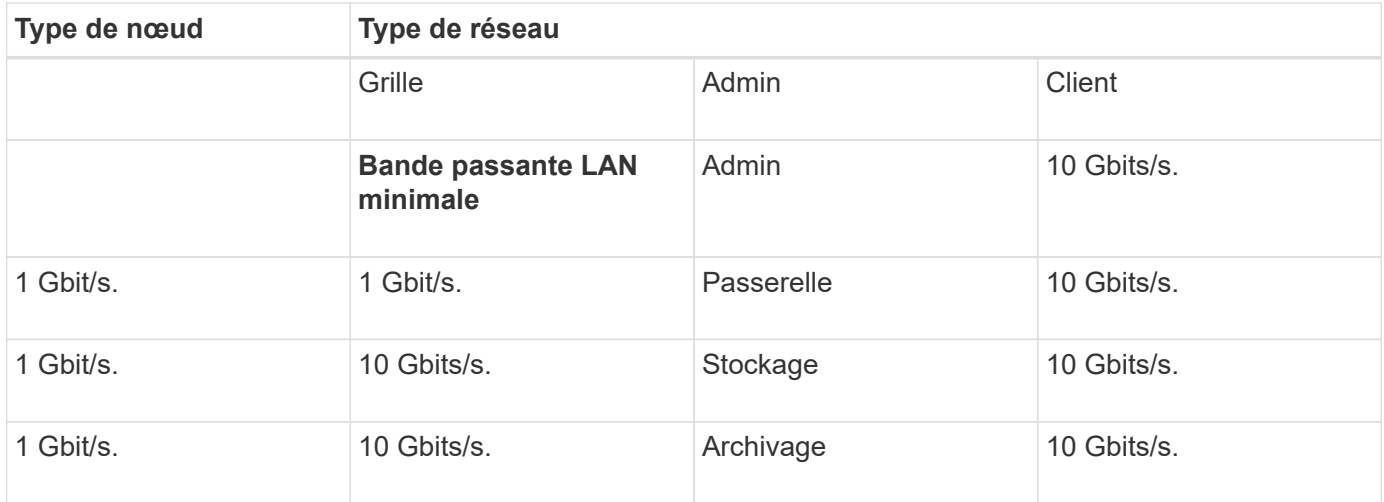

Ce tableau n'inclut pas la bande passante SAN, requise pour l'accès au stockage partagé. Si vous utilisez un stockage partagé accessible via Ethernet (iSCSI ou FCoE), vous devez provisionner des interfaces physiques distinctes sur chaque hôte pour fournir suffisamment de bande passante SAN. Pour éviter tout goulet d'étranglement, la bande passante SAN d'un hôte donné doit correspondre à peu près à la bande passante réseau du nœud de stockage de l'agrégat pour tous les nœuds de stockage exécutant cet hôte.

Utilisez le tableau pour déterminer le nombre minimal d'interfaces réseau à provisionner sur chaque hôte, en fonction du nombre et du type de nœuds StorageGRID que vous prévoyez d'exécuter sur cet hôte.

Par exemple, pour exécuter un nœud d'administration, un nœud de passerelle et un nœud de stockage sur un même hôte :

- Connecter les réseaux Grid et Admin sur le nœud d'administration (10 + 1 = 11 Gbit/s requis)
- Connecter les réseaux Grid et client sur le nœud passerelle (10 + 10 = 20 Gbit/s requis)
- Connexion du réseau Grid sur le nœud de stockage (10 Gbit/s requis)

Dans ce scénario, vous devez fournir un minimum de 11 + 20 + 10 = 41 Gbit/s de bande passante réseau, Qui peut être remplie par deux interfaces 40 Gbits/s ou cinq interfaces 10 Gbits/s, potentiellement agrégées dans les lignes réseau, puis partagées par les trois VLAN ou plus transportant les sous-réseaux Grid, Admin et client locaux au centre de données physique contenant l'hôte.

Pour connaître les méthodes recommandées de configuration des ressources physiques et réseau sur les hôtes de votre cluster StorageGRID afin de préparer le déploiement StorageGRID, consultez les éléments suivants :

- ["Configuration du réseau hôte \(Red Hat Enterprise Linux ou CentOS\)"](https://docs.netapp.com/fr-fr/storagegrid-117/rhel/configuring-host-network.html)
- ["Configurer le réseau hôte \(Ubuntu ou Debian\)"](https://docs.netapp.com/fr-fr/storagegrid-117/ubuntu/configuring-host-network.html)

Π.

### <span id="page-4-0"></span>**Mise en réseau et ports pour les services de plateforme et les pools de stockage cloud**

Si vous prévoyez d'utiliser les services de plateforme StorageGRID ou les pools de stockage cloud, vous devez configurer la mise en réseau et les pare-feu des grilles pour vous assurer que les terminaux de destination peuvent être atteints.

### **Mise en réseau pour les services de plate-forme**

Comme décrit dans ["Gestion des services de plateforme pour les locataires"](https://docs.netapp.com/fr-fr/storagegrid-117/admin/manage-platform-services-for-tenants.html) et ["Qu'est-ce que les services de](https://docs.netapp.com/fr-fr/storagegrid-117/tenant/what-platform-services-are.html) [plateforme ?"](https://docs.netapp.com/fr-fr/storagegrid-117/tenant/what-platform-services-are.html), Les services de plate-forme comprennent des services externes qui fournissent l'intégration de la recherche, la notification d'événements et la réplication CloudMirror.

Les services de plateforme requièrent l'accès depuis des nœuds de stockage qui hébergent le service ADC StorageGRID vers les terminaux de service externes. Voici quelques exemples d'accès à ce service :

- Sur les nœuds de stockage avec services ADC, configurez des réseaux d'administration uniques avec des entrées AESL qui roulent vers les terminaux cibles.
- Utilisez la route par défaut fournie par un réseau client. Si vous utilisez l'itinéraire par défaut, vous pouvez utiliser le ["Fonction réseau client non fiable"](https://docs.netapp.com/fr-fr/storagegrid-117/admin/manage-firewall-controls.html) pour limiter les connexions entrantes.

### **Mise en réseau pour les pools de stockage cloud**

Les pools de stockage cloud nécessitent également l'accès des nœuds de stockage aux terminaux fournis par le service externe utilisé, comme Amazon S3 Glacier ou Microsoft Azure Blob Storage. Pour plus d'informations, reportez-vous à la section ["Qu'est-ce qu'un pool de stockage cloud ?"](https://docs.netapp.com/fr-fr/storagegrid-117/ilm/what-cloud-storage-pool-is.html).

### **Ports pour les services de plateforme et les pools de stockage cloud**

Par défaut, les services de plateforme et les communications de pool de stockage cloud utilisent les ports suivants :

- **80**: Pour les URI de point final qui commencent par http
- **443**: Pour les URI de point final qui commencent par https

Un port différent peut être spécifié lors de la création ou de la modification du noeud final. Voir ["Référence du](https://docs.netapp.com/fr-fr/storagegrid-117/network/network-port-reference.html) [port réseau"](https://docs.netapp.com/fr-fr/storagegrid-117/network/network-port-reference.html).

Si vous utilisez un serveur proxy non transparent, vous devez également ["configurez les paramètres du proxy](https://docs.netapp.com/fr-fr/storagegrid-117/admin/configuring-storage-proxy-settings.html) [de stockage"](https://docs.netapp.com/fr-fr/storagegrid-117/admin/configuring-storage-proxy-settings.html) pour permettre l'envoi de messages vers des points de terminaison externes, tels qu'un point de terminaison sur internet.

### **VLAN, services de plateforme et pools de stockage cloud**

Vous ne pouvez pas utiliser de réseaux VLAN pour des services de plateforme ou des pools de stockage cloud. Les terminaux de destination doivent être accessibles via la grille, l'administrateur ou le réseau client.

## <span id="page-4-1"></span>**Nœuds d'appliance**

Vous pouvez configurer les ports réseau sur les appliances StorageGRID de sorte à

utiliser les modes de liaison de ports qui répondent à vos exigences en matière de débit, de redondance et de basculement.

Les ports 10/25 GbE des appliances StorageGRID peuvent être configurés en mode de liaison fixe ou agrégée pour les connexions au réseau Grid et au réseau client.

Les ports réseau d'administration 1 GbE peuvent être configurés en mode indépendant ou en mode sauvegarde active pour les connexions au réseau d'administration.

Pour plus d'informations sur les modes de port de votre appareil, consultez :

- ["Modes de liaison de port \(SGF6112\)"](https://docs.netapp.com/fr-fr/storagegrid-117/installconfig/port-bond-modes-for-sgf6112.html)
- ["Modes de liaison du port \(contrôleur SG6000-CN\)"](https://docs.netapp.com/fr-fr/storagegrid-117/installconfig/port-bond-modes-for-sg6000-cn-controller.html)
- ["Modes de liaison des ports \(contrôleur E5700SG\)"](https://docs.netapp.com/fr-fr/storagegrid-117/installconfig/port-bond-modes-for-e5700sg-controller-ports.html)
- ["Modes de liaison de port \(SG100 et SG1000\)"](https://docs.netapp.com/fr-fr/storagegrid-117/installconfig/port-bond-modes-for-sg100-and-sg1000.html)

#### **Informations sur le copyright**

Copyright © 2024 NetApp, Inc. Tous droits réservés. Imprimé aux États-Unis. Aucune partie de ce document protégé par copyright ne peut être reproduite sous quelque forme que ce soit ou selon quelque méthode que ce soit (graphique, électronique ou mécanique, notamment par photocopie, enregistrement ou stockage dans un système de récupération électronique) sans l'autorisation écrite préalable du détenteur du droit de copyright.

Les logiciels dérivés des éléments NetApp protégés par copyright sont soumis à la licence et à l'avis de nonresponsabilité suivants :

CE LOGICIEL EST FOURNI PAR NETAPP « EN L'ÉTAT » ET SANS GARANTIES EXPRESSES OU TACITES, Y COMPRIS LES GARANTIES TACITES DE QUALITÉ MARCHANDE ET D'ADÉQUATION À UN USAGE PARTICULIER, QUI SONT EXCLUES PAR LES PRÉSENTES. EN AUCUN CAS NETAPP NE SERA TENU POUR RESPONSABLE DE DOMMAGES DIRECTS, INDIRECTS, ACCESSOIRES, PARTICULIERS OU EXEMPLAIRES (Y COMPRIS L'ACHAT DE BIENS ET DE SERVICES DE SUBSTITUTION, LA PERTE DE JOUISSANCE, DE DONNÉES OU DE PROFITS, OU L'INTERRUPTION D'ACTIVITÉ), QUELLES QU'EN SOIENT LA CAUSE ET LA DOCTRINE DE RESPONSABILITÉ, QU'IL S'AGISSE DE RESPONSABILITÉ CONTRACTUELLE, STRICTE OU DÉLICTUELLE (Y COMPRIS LA NÉGLIGENCE OU AUTRE) DÉCOULANT DE L'UTILISATION DE CE LOGICIEL, MÊME SI LA SOCIÉTÉ A ÉTÉ INFORMÉE DE LA POSSIBILITÉ DE TELS DOMMAGES.

NetApp se réserve le droit de modifier les produits décrits dans le présent document à tout moment et sans préavis. NetApp décline toute responsabilité découlant de l'utilisation des produits décrits dans le présent document, sauf accord explicite écrit de NetApp. L'utilisation ou l'achat de ce produit ne concède pas de licence dans le cadre de droits de brevet, de droits de marque commerciale ou de tout autre droit de propriété intellectuelle de NetApp.

Le produit décrit dans ce manuel peut être protégé par un ou plusieurs brevets américains, étrangers ou par une demande en attente.

LÉGENDE DE RESTRICTION DES DROITS : L'utilisation, la duplication ou la divulgation par le gouvernement sont sujettes aux restrictions énoncées dans le sous-paragraphe (b)(3) de la clause Rights in Technical Data-Noncommercial Items du DFARS 252.227-7013 (février 2014) et du FAR 52.227-19 (décembre 2007).

Les données contenues dans les présentes se rapportent à un produit et/ou service commercial (tel que défini par la clause FAR 2.101). Il s'agit de données propriétaires de NetApp, Inc. Toutes les données techniques et tous les logiciels fournis par NetApp en vertu du présent Accord sont à caractère commercial et ont été exclusivement développés à l'aide de fonds privés. Le gouvernement des États-Unis dispose d'une licence limitée irrévocable, non exclusive, non cessible, non transférable et mondiale. Cette licence lui permet d'utiliser uniquement les données relatives au contrat du gouvernement des États-Unis d'après lequel les données lui ont été fournies ou celles qui sont nécessaires à son exécution. Sauf dispositions contraires énoncées dans les présentes, l'utilisation, la divulgation, la reproduction, la modification, l'exécution, l'affichage des données sont interdits sans avoir obtenu le consentement écrit préalable de NetApp, Inc. Les droits de licences du Département de la Défense du gouvernement des États-Unis se limitent aux droits identifiés par la clause 252.227-7015(b) du DFARS (février 2014).

#### **Informations sur les marques commerciales**

NETAPP, le logo NETAPP et les marques citées sur le site<http://www.netapp.com/TM>sont des marques déposées ou des marques commerciales de NetApp, Inc. Les autres noms de marques et de produits sont des marques commerciales de leurs propriétaires respectifs.